# МІНІСТЕРСТВО ОСВІТИ І НАУКИ УКРАЇНИ НАЦІОНАЛЬНИЙ АВІАЦІЙНИЙ УНІВЕРСИТЕТ

# ПРОЕКТУВАННЯ СИСТЕМ І КОМПЛЕКСІВ ІНФОРМАЦІЙНИХ ТЕХНОЛОГІЙ ПРОЕКТУВАННЯ

Методичні рекомендації до виконання курсової роботи для студентів спеціальності 122 «Комп'ютерні науки» освітньо-професійної програми «Інформаційні технології проектування»

#### **ВСТУП**

Курсова робота (КР) по дисципліні «Проектування систем і комплексів інформаційних технологій проектування» є заключним етапом вивчення теоретичних основ і забезпечує закріплення лекційного матеріалу шляхом більш глибокого вивчення основних розділів дисципліни.

Теоретична частина курсової роботи повинна базуватися на лекційному матеріалі і може бути пов'язана з іншими дисциплінами навчального плану даного фаху, які викладалися раніше.

Основна мета курсової роботи – формування навичок самостійної творчої роботи і закріплення теоретичних знань, отриманих при вивченні курсу, а також суміжних загальнотеоретичних і спеціальних дисциплін, розвиток технічного мислення студента. На цьому етапі студент закріплює теоретичні знання, поглиблюючи й узагальнюючи їх при розв'язуванні конкретних задач дослідження та проектування великих складних систем з використанням системного аналізу та системного підходу.

Для успішного виконання курсової роботи студент повинен **знати** особливості процесу проектування комплексів ІТП у взаємодії з навколишнім середовищем на різних мережевих режимах, цілі і завдання проектування баз даних та комплексів ІТП, місце проектування в процесі розробки програмного забезпечення, проектний підхід, вимоги нормативних та регламентуючих документів, **вміти** самостійно розробляти моделі проектування комплексів ІТП у взаємодії з навколишнім середовищем на різних мережевих режимах, розробляти відповідні програмні моделі, налагоджувати їх та проводити тестування. Крім того, під час виконання курсового проектування студент повинен одержати навички, що будуть необхідні йому при дипломному проектуванні й у подальшій діяльності, як спеціаліста.

Кафедрою може бути дозволене виконання окремих курсових робіт на інших кафедрах інституту або на головних підприємствах міста. При виконанні курсової роботи у студентів з'являється необхідність приймати обгрунтовані самостійні рішення з урахуванням призначення програми, технічних вимог до неї й умов експлуатації. У ході проектування варто ознайомитися з типовими аналогами, критично їх проаналізувати і застосувати окремі, найбільше раціональні рішення.

Виконання, оформлення та захист КР здійснюється студентом в індивідуальному порядку відповідно до методичних рекомендацій.

Час, потрібний для виконання КР – до 30 годин самостійної роботи.

## **ТЕМАТИКА КУРСОВОЇ РОБОТИ**

Теми курсової роботи розробляються і затверджуються кафедрою, що веде даний курс. Тематика курсової роботи може будуватися на основі фактичного матеріалу промислових підприємств, на матеріалах виробничої практики студентів, на базі наукових праць викладачів і студентських учбово-дослідних робіт, а також інших розробок.

Тематика курсової роботи повинна відповідати основним розділам робочої програми дисципліни «Проектування систем і комплексів інформаційних технологій проектування» з урахуванням рекомендацій, інструктивних листів і наказів Міністерства освіти і науки України в частині курсового проектування і науково-дослідної роботи студентів по підвищенню ефективності застосування засобів обчислювальної техніки, і відбивати науково-дослідну діяльність кафедри.

Завдання на курсову роботу є індивідуальним. В окремих випадках можливі теми дослідницького характеру. Припускається розробка комплексних тем, відповідні розділи яких складають зміст проектів декількох студентів даної спеціальності та інших спеціальностей. Така організація проектування дозволяє значно підсилити проробку кожного розділу комплекcної теми і підвищити науково-технічний рівень проектування.

Студенти заочної форми навчання, що одержали тему з місця роботи, а також студенти, що беруть активну участь у виконанні студентських науково-дослідних робіт і мають певний об'єкт дослідження, можуть пропонувати керівнику тему курсової роботи.

#### **ЗАВДАННЯ НА КУРСОВУ РОБОТУ**

Завдання видає викладач у перший тиждень семестру, у якому виконується робота. Відповідно до теми курсової роботи студент одержує вихідні вимоги до проектування, що оформляються на спеціальному бланку у виді завдання, що містить назву теми, вихідні дані, обсяг роботи, термін подання проекту і т.д.

При необхідності в завдання можуть вноситися зміни і доповнення, що повинні бути узгоджені зі студентом – автором проекту і завідувачем кафедри.

Студентам, що не явилися за одержанням завдання у встановлений термін, завдання видається керівником тільки з дозволу завідувача кафедри або декана. Курсова робота повинна бути виконана і подана до захисту не пізніше чим за два тижні до початку екзаменаційної сесії.

Керівник курсової роботи видає завдання, допомагає студенту скласти календарний графік його виконання і проводить систематичні консультації. Керівник рекомендує студентам основну літературу і довідкові матеріали за темою, призначає в календарному графіку терміни виконання окремих розділів курсової роботи і періодичних звітів про хід роботи.

Контроль керівника ні в якій мірі не звільняє студента від відповідальності за вірність виконання роботи і прийняті рішення. Основною задачею керівника курсової роботи, крім технічного керівництва, є прищеплювання навичок самостійної і систематичної роботи студента з дотриманням затвердженої програми дисципліни. Обов'язок консультанта - застерегти студента від грубих помилок.

У виборі тих або інших рішень ініціатива дається студенту. При цьому керівник може рекомендувати відповідну літературу, журнальні статті і т.п., переслідуючи основну ціль - поглиблене самостійне вивчення студентом даного питання.

Студент цілком відповідає за прийняті науково-технічні рішення, вірність виконаних алгоритмів, розрахунків, використаних методів і засобів, якість виконання й оформлення курсової роботи, а також за своєчасне його завершення.

Ціль виконання курсової роботи – придбання навичок самостійної розробки комп'ютерних моделей складних систем, які є об'єктами комп'ютеризації і процеси функціонування яких підлягають алгоритмічному комп'ютерному дослідженню.

На захист виносять методи й алгоритми, використані студентом у процесі виконання курсової роботи і викладені в пояснювальній записці, а також практичну реалізацію алгоритмів у вигляді програмного продукту, розробленого студентом самостійно.

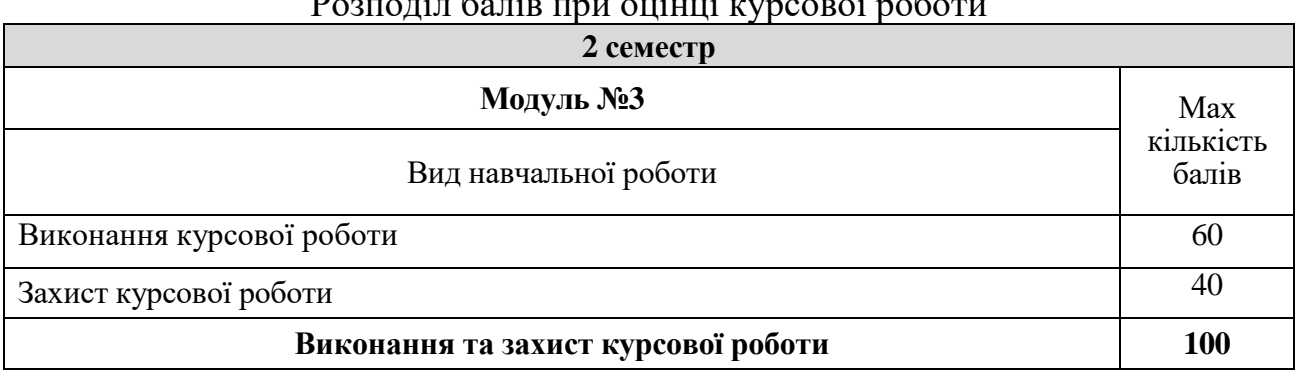

## Розподіл балів при оцінці курсової роботи

## **ПОРЯДОК РОБОТИ НАД КУРСОВОЮ РОБОТОЮ**

Курсове проектування (робота) починається з одержання від керівника індивідуального завдання. У тижневий термін студент повинний розробити і затвердити у керівника календарний графік виконання роботи. У процесі проектування він консультується з керівником у міру потреби й у зв'язку з виникаючими питаннями.

Рекомендується виконання курсової роботи розбити на такі етапи:

*1. Підготовчий етап.* Студент повинний зрозуміти поставлену перед ним задачу, ознайомитися з рекомендованою літературою. При цьому варто критично підходити до вивчення джерел: рекомендується відбирати найбільше свіжі, останні дані і використовувати самі авторитетні джерела. Варто ясно уявити цілі розв'язуваної задачі й уважно проаналізувати вимоги, пред'явлені до її розв'язування.

2. Проектний етап. На цьому етапі студент повинний розглянути різноманітні шляхи розв'язування поставленої задачі, а так само розробити алгоритмічне і математичне забезпечення для наступної розробки програми.

*3. Реалізаціний етап*. На початку цього етапу студент повинний вибрати найбільш раціональне рішення і скласти графік подальшої роботи, у ході котрої

необхідно виконати остаточну розробку і налагодження програмного забезпечення. Варто звернути увагу на повноту, вірність і акуратність ведення документації в ході виконання курсового проекту, на повноту перевірки вірності роботи програми.

*4. Оформлювальний етап.* Студент зобов'язаний оформити пояснювальну записку і графічний матеріал відповідно до вимог до оформлення технічної документації, що регламентуються чинними стандартами. Ціллю є забезпечення відповідності пояснювальної записки нормам і підготування студента до захисту курсового проекту.

*5. Заключний етап.* На цьому етапі проводиться захист курсових проектів. Студент зобов'язаний подати керівнику остаточно оформлену пояснювальну записку до курсового проекту не пізніше, ніж за два дні до захисту. Керівник перевіряє роботу і дає вказівки про виправлення або доповнення, що студенту варто розглянути і внести в роботу, після чого підписує пояснювальну записку і креслення. На цьому курсовий проект вважається закінченим і може бути поданий до захисту.

## **ЗАГАЛЬНІ ВИМОГИ ДО ОБ'ЄМУ КУРСОВОЇ РОБОТИ**

У пояснювальній записці укладений основний зміст роботи. У ній дається обгрунтування актуальності теми, розкривається творчий задум роботи, містяться розрахунки і пояснення, таблиці і графіки.

Загальними вимогами до розрахунково-пояснювальної записки є:

- − чіткість викладання, логічна послідовність і повна відповідність завданню на курсове проектування;
- − переконливість аргументації;
- − конкретність викладання результатів роботи.

Структура пояснювальної записки і наближений об'єм окремих розділів такі: Кількість сторінок

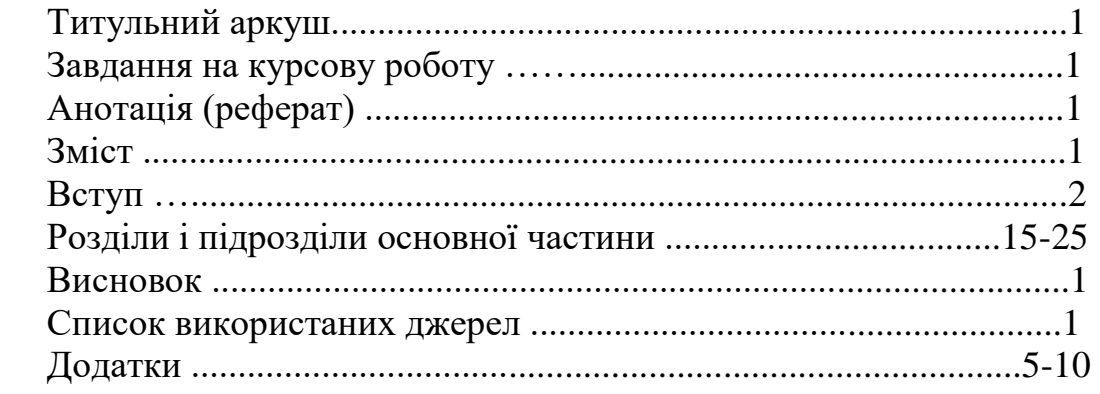

Загальний об'єм пояснювальної записки повинний складати 25 - 30 сторінок максимального об'єму з урахуванням рисунків (без додатків). Перевищення максимального об'єму неприпустимо і розцінюється як невміння студента лаконічно викладати результати курсового проектування (роботи).

## **ПОРЯДОК ВИКОНАННЯ КУРСОВОЇ РОБОТИ**

Виконання курсової роботи передбачає створення програмного модуля для роботи в середовищі Visual Studio та використання ASP.NET, і написання інструкції для користувача. Але у випадку використання іншої мови програмування це питання повинно бути узгоджене з керівником проекту.

Курсова робота припускає розробку програмного комплексу. Необхідно скласти інформаційну модель проєктуємої системи, яка включає опис основних об'єктів системи та взаємодії між ними. На основі створеної інформаційної моделі та діаграми ідентифікації точок зору, діаграми ієрархії точок зору, а також сценарію, сформувати вимоги користувача та системні вимоги.

Скласти технічне завдання на розробку програмного виробу. Технічне завдання повинно містити основні розділи, описані в ГОСТ 19.201-78 (додаток 3).

Виконати реалізацію варіантів використання яка представляє собою набір діаграм:

1) діаграм класів, які реалізують варіант використання;

2) діаграм взаємодії (послідовності і кооперативних діаграм), які відображають взаємодію об'єктів процесів реалізації варіанта використання;

3) діаграма станів для конкретних об'єктів системи.

Розробити програмний комплекс. Розробити пакет тестів до програмного комплексу.

Програма повинна мати чіткий інтерфейс користувача. Програма може складатися з одного EXE-модуля і при необхідності однієї або декількох бібліотек динамічного компонування.

У пояснювальну записку до курсової роботи повинні входити:

− лист завдання на курсову роботу (додаток Б);

− аналіз предметної області, постановку задачі;

- − технічне завдання (додаток В);
- − діаграми (класів, взаємодії, станів);
- − тестування;

− опис застосування, інструкції користувачам;

− лістинги програмного коду;

− роздруківки роботи програмного комплексу і вихідних результатів.

У додатку до пояснювальної записки наводиться роздрукований текст вихідного модуля програми.

Курсова робота виконується самостійно з рівномірним розподілом роботи протягом семестру.

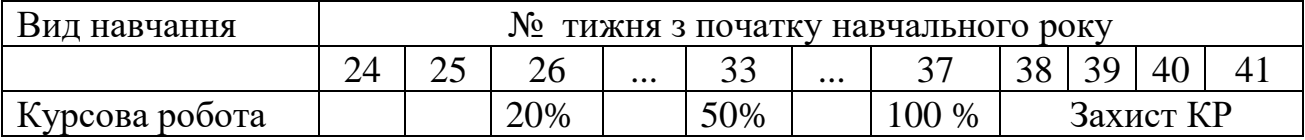

#### Таблиця. Графік виконання курсової роботи

## **ПРАВИЛА ОФОРМЛЕННЯ КУРСОВОЇ РОБОТИ**

#### **Вимоги до оформлення текстових документів**

Пояснювальна записка є основним документом, запропонованим студентом при захисті курсової роботи. Вона складається відповідно до вимог чинних стандартів. У ній відбиваються етапи роботи і результати, отримані при виконанні курсового проекту.

Пояснювальна записка до курсового проекту (роботи) друкується студентом на одній стороні аркуша білого паперу формату А4 (210x297 мм). Допускається використання аркушів формату А3 (297х420). При цьому необхідно залишати такі розміри берегів: лівий, верхній, нижній – не менш 20 мм, праве – не менш 10 мм. Текст друкується на принтері через півтора проміжних інтервала, середня щільність друку - 30 рядків (але не більш 40 рядків) на сторінці за умовою рівномірного її заповнення та висоті літер і цифр не менш 1.8 мм.

Текст пояснювальної записки друкується без виправлень. Помилки, описки і графічні неточності необхідно виправити та передрукувати сторінку.

Виклад змісту роботи в пояснювальній записці повинний бути стислим, чітким, що виключає можливість суб'єктивного тлумачення, і вестися від першої особи множинного числа, наприклад: "приймаємо", "вибираємо" і т.д. уживати не слід. Мова викладення повинна бути технічно грамотною, не містити жаргонних виразів і маловживаних слів.

Варто користуватися єдиними і відповідними встановленими стандартом термінологією і визначеннями, а при їхній відсутності - загальновживаними в науково-технічніх джерелах.

Скорочення слів у тексті і підписах під ілюстраціями, як правило, не припускається.

Літерним позначенням різноманітних величин (значення символів і числових коефіцієнтів) при першому їхньому використанні варто давати розшифровування безпосередньо під формулою.

Розмірність того самого параметра в межах пояснювальної записки повинна бути незмінною.

У записі обчислень по формулах наводять тільки вихідну формулу, вираз із підставленими цифрами й остаточний результат. Проміжні вирахування виключаються.

Весь текст пояснювальної записки поділяють на розділи. Кожний розділ варто починати з нової сторінки. Розділи в межах усієї пояснювальної записки, а також підрозділи і пункти мають порядкові номери, позначені арабськими цифрами без крапки наприкінці, наприклад: 1 - перший розділ; 2 - другий розділ; 2.1 перший підрозділ другого розділу; 2.1.1 - перший пункт першого підрозділу другого розділу. Введення і висновок не нумеруються і виконуються великими літерами.

Заголовки розділів пишуть великими літерами посередині тексту. Заголовки підрозділів пишуть з абзаца, відступаючи зліва 15 мм, малими літерами (крім першої великої). У заголовку не допускаються переноси слів. Пропуски над заголовками і під ними - 2 см. Точку наприкінці заголовка не ставлять. Якщо заголовок складається з двох речень, тоді їх розділяють точкою. Заголовок підкреслювати не можна.

Нумерація сторінок пояснювальної записки повинна бути наскрізна. Номер сторінки проставляється арабськими цифрами в середині верхнього поля сторінки. На титульному аркуші число 1 не ставиться.

Текст пояснювальної записки ілюструється схемами, графіками, таблицями, номограмами. Кількість ілюстрацій визначається змістом курсового проекту і повинна бути достатньою для того, щоб додати пояснювальній записці ясність і конкретність, але як правило, не повинна перевищувати 7-10 ілюстрацій.

Всі ілюстрації іменуються рисунками, що нумеруються послідовно в межах розділу арабськими цифрами. Номер рисунка повинний складатися з номера розділу і порядкового номера рисунка, розділених точкою (наприклад, "Рис.2.5" п'ятий рисунок другого розділу). Рисунки повинні бути чіткими і виконаними тільки чорними, синіми або фіолетовими чорнилами, пастою або тушшю, а також із використанням принтера. Кожний рисунок повинний супроводжуватися змістовним підписом. Підписи під рисунками або надписи над таблицями повинні бути стислими і пояснювати основний зміст. Підпис пишеться під рисунками в один рядок із номером. Рекомендується весь матеріал, що пояснює рисунок, призводити в підрисунковому тексті, а не користуватися вільним місцем на рисунку.

На всі ілюстрації і таблиці повинні бути посилання в тексті. Посилання на раніше згадані ілюстрації і таблиці дають із скороченим словом "дивися" (наприклад : "див.рис.1", -"див.табл.1").

Таблиці служать для оформлення цифрового матеріалу, приводяться після першого нагадування про неї в тексті. На всі таблиці повинні бути посилання в тексті, при цьому слово "Таблиця" у тексті пишуть цілком, якщо таблиця не має номера, і скорочено, якщо має номер, наприклад: "...у табл. 1.2". Таблиці повинні нумеруватися в межах розділу арабськими цифрами. Над лівим верхнім кутом таблиці поміщають напис "Таблиця" із указівкою порядкового номера таблиці. Номер таблиці складається з номера розділу і порядкового номера таблиці, розділених точкою, наприклад: "Таблиця 2.4"- четверта таблиця другого розділу. Якщо в записах тільки одна таблиця, тоді її не нумерують.

Кожна таблиця повинна мати заголовок. Заголовок і слово "Таблиця" починають з великої літери. Заголовок не підкреслюють і виконують після слова "Таблиця" з номером таблиці через дефіс в тому самому рядку над таблицею. Заголовки граф таблиць повинні починатися з великих літер, підзаголовки - з маленьких, якщо вони складають одне речення з заголовком, і з великих, якщо вони самостійні. Робити заголовки таблиці по діагоналі не дозволяється. Висота рядків повинна бути не менше 8 мм. Графу "№ п./п." у таблицю включати по можливості не слід.

Таблицю розміщують таким чином, щоб її можна було читати без повороту записки або з поворотом по годинниковій стрільці. При великій кількості рядків допускається перенос таблиці на інший аркуш. При цьому заголовок поміщають тільки в її першій частині, над іншими частинами пишуть: "Продовження таблиці » з вказівкою номера таблиці..

Якщо повторюваний у графі таблиці текст складається з одного слова, його припускається заміняти лапками; якщо з двох або більш слів, то при першому повторенні його заміняють словами "Те ж", а далі - лапками. Ставити лапки замість повторюваних цифр, знаків, марок, математичних символів не можна. Якщо

цифрові або інші дані в якомусь рядку таблиці не приводять, тоді в ньому ставлять прочерк.

Формули в записці (якщо їх більш однієї) нумерують арабськими цифрами в межах розділу. Номер формули складається з номера розділу і порядкового номера формули в розділі, розділених точкою. Номер ставиться з правого боку аркуша на рівні нижнього рядка формули в круглих дужках, наприклад: (3.1) - перша формула третього розділу. Посилання на формулу вказують порядковим номером формули в круглих дужках, наприклад, "... у формулі (2.1)". Символи і числові коефіцієнти варто приводити безпосередньо під формулою зі слова "де" без двокрапки після нього в тієї ж послідовності, у якій вони дані у формулі з нового рядка.

Рівняння і формули варто виділяти з тексту вільними рядками. Якщо рівняння не поміщається в один рядок, воно повинно бути перенесене після знаків  $\bar{N}$  = " або " + ", " - ", " \* ", " : ". Кожна формула, крім найбільш простих, повинна мати посилання на джерело, відкіля вона узята, якщо вона не виводиться автором.

У список використаних джерел включають усі використані джерела в порядку появи посилань на них у тексті пояснювальної записки. При посиланні в тексті на використовувану літературу вказують порядковий номер, виділений двома квадратними дужками за списком джерел, наприклад [20]. Джерело описується в наступній формі: прізвище й ініціали автора, повна назва книги або статті, місце і рік видання, об'єм (для часопису - назва часопису, рік видання, номер сторінки).

Приклад:

1. Бусленко Н.П. Моделювання складних систем. – Київ: КПІ ім. Ігоря Сікорського, 2019. – 400 с.

Додатки оформляють як продовження пояснювальної записки на наступних її сторінках або у вигляді окремої частини, розташовуючи їх у порядку появи посилань у тексті. Кожний додаток треба починати з нового аркуша.

Додаток повинний мати заголовок, надрукований зверху маленькими літерами з першої великої симетрично відносно текста страниці. Посередині рядка над заголовком маленькими літерами з першої великої повинно бути надруковано слово "Додаток\_\_\_" і велика літера, яка позначає додаток.

Додатки належить позначати послідовно великими літерами української абетки, за виключенням Ґ, Є, З, І, Ї, Й, О, Ч, Ь, наприклад, Додаток А, Додаток Б і т.д. Додатки повинні мати спільну з рештою записки наскрізну нумерацію страниць.

Текст кожного додатка при необхідності може бути розділений на розділи, підрозділи, пункти і підпункти, що нумеруються арабськими цифрами в межах кожного додатка . Перед ними ставиться позначення додатка (літера) і крапка "А.2" – другий розділ додатка А; Г.3.1 – підрозділ 3.1 додатка Г; Д.4.1.2 – пункт 4.1.2 додатка Д; Ж.1.3.3.4 – підпункт 1.3.3.4 додатка Ж.

Рисунки, таблиці, формули нумерують в межах кожного додатка, наприклад, рисунок Г.3 – третій рисунок додатка Г; таблиця А.2 – друга таблиця додатка А; формула (А.1) – перша формула додатка А.

Закінчена пояснювальна записка підписується студентом і керівником.

### **Вимоги до оформлення графічної документації**

При оформленні структурних і функціональних схем програм, блок-схем або

структурних схем алгоритмів, схем взаємозв'язку програмних модулів, схем передачі керування, а також інших графічних схем або плакатів, необхідно керуватися чинними стандартами.

Схеми і плакати виконуються, як правило, в графічних програмах, наприклад CorelDRAW і роздруковуються на широкоформатному принтері.

Всі схеми і плакати виконуються на папері форматом А1. Якщо на цьому форматі паперу розташовується декілька рисунків або схем меншого формату, то розрізати папір не слід. Аркуш може мати рамку й основний напис, він повинний бути заповнений на 70-80 % загальної площі.

Плакати і схеми повинні бути постачені необхідними поясненнями, що дають можливість читати їх без звертання до тексту пояснювальної записки.

## **ПІДГОТОВКА КУРСОВОЇ РОБОТИ ДО ЗАХИСТУ І ЗАХИСТ**

Курсове проектування (робота) закінчується захистом. За 5 днів до початку захисту оголошується час і місце його проведення. Перенос дня захисту курсового проекту можливий тільки при наявності поважних причин. Курсові проекти допускаються до захисту тільки з дозволу керівника. Під час захисту не тільки перевіряється рівень виконання студентом роботи і глибина розуміння їм виконаної роботи, але також дістається досвід виступу перед аудиторією з всебічним обгрунтуванням запропонованих розв'язань інженерної задачі. Для досягнення цих цілей захист здійснюється перед спеціальною комісією з двох-трьох викладачів, виділених кафедрою, при особистій участі керівника курсового проектування і студентів навчальної групи. Такий привселюдний захист дозволяє також ознайомити групу з роботою її членів і виробити однакові вимоги до курсових проектів у керівників проектування. Один з членів комісії повинний здійснювати нормоконтроль, і його підпис в основних написах є обов'язковим.

При підготуванні до захисту студент повинний намітити план і написати тези доповіді з викладом основних положень проекту. Належну увагу необхідно приділити техніко-економічним питанням. При цьому варто звернути увагу на точність і послідовність виклада доповіді. Матеріал повинний бути викладений протягом 5-7 хвилин і супроводжуватися поясненням креслень, що відбивають сутність проробленої роботи. Аркуші креслень під час захисту проекту вивішуються так, щоб були видні присутнім на захисті. При захисті комплексних (групових) робіт розвішуаються креслення всієї проектної групи.

Захист курсової роботи відбувається перед комісією в такому порядку:

а) повідомлення студента про зміст проекту і її реалізації;

б) питання членів комісії і присутніх;

в) відповіді студента на задані питання;

г) зауваження членів комісії;

д) відповіді студента на зауваження і при наявності заперечень, стисле обгрунтування своєї точки зору;

е) висновок комісії з оцінки проекту.

У доповіді необхідно розповісти про цілі і задачі, що стоять перед розробником, шляхах їхнього розв'язання, про основні отримані результати; відзначити, що важливого й оригінального розв'язано в роботі, сформулювати висновки і дати рекомендації по практичному використанню результатів

проектування.

Питання задаються тільки по тим розділам теорії, на яких засновується проект. У процесі захисту студент повинний показати добрі знання за курсом відповідно до тих питань, що порушені в курсовому проекті, проявити уміння логічно мислити, переконливо обгрунтувати і відстояти (при необхідності) свою точку зору. На захисті доречні питання, що дозволяють перевірити знання по суміжних дисциплінах, на яких засновується розробка даного проекту.

У результаті захисту курсова робота відповідно до чинного положення про курсові проекти, іспити і заліки оцінюється диференційованою оцінкою у чотирьохбальній системі. Позитивна оцінка заноситься в залікову книжку за підписом керівника проекту.

При оцінці комісія враховує: якість виконання роботи, зміст повідомлення студента і його відповідей на питання, якість графічних робіт, ступінь самостійності й ініціативи, виявлений студентом при розробці теми, грамотність викладання матеріалу, володіння науково-технічною термінологією.

Критерії оцінки наступні:

*Відмінна оцінка* виставляється, якщо студент, що захищається уміє творчо мислити, узагальнити вивчений матеріал, використавши для цього теоретичні положення і конкретні параметри; чітко, вичерпно, глибоко розуміє і знає матеріал і вміє їм користуватися в межах вимог програми курсу; уміє вести співбесіду з членами комісії, при відповідях на навідні і додаткові питання самостійно виправляє окремі допущені неточності; якісно й у повному обсязі виконав розрахункові і графічні роботи, що входять у курсовий проект.

*Добра оцінка* виставляється тоді, коли по перерахованих показниках є окремі несуттєві недоліки. Наприклад, чіткість і повнота звітів не цілком достатні, є дрібні недоліки в розрахунках і конструкторській документації, деяка недбалість оформлення і т.д.

*Задовільна оцінка* виставляється при наявності суттєвих недоліків по перерахованих показниках, що студент самостійно виправити не міг, навіть якщо окремі відповіді були добрими або відмінними.

*Незадовільна оцінка* виставляється тоді, коли студент проявив нерозуміння і незнання основного змісту курсового проекту (роботи), припустив грубі помилки в пояснювальній записці, розрахунках, у креслярській документації, не зміг правильно відповісти на питання комісії.

Курсові проекти (роботи), що мають теоретичну і практичну цінність, можуть бути подані на конкурс студентських наукових праць, а також передані в промисловість для впровадження.

Після захисту студент складає креслення і підшиває у швидкозшивач. Для підшивки креслення укладаються до формату 11 (297x210 мм) так, щоб штамп був розташований у правом нижньому куту. Для підшивки пробиваються отвори на лівому боці листа. Зброшурована робота здається керівнику для передачі в архів кафедри.

Студент, що не виконав курсовий проект в термін, доробляє її самостійно. Консультації в цьому випадку організуються з урахуванням причин відставання. Рішення про організацію консультацій виносить кафедра на підставі письмової заяви студента. При цьому кафедра визначає кількість годин і форму проведення консультацій, графік проектування і термін його виконання.

Відповідно до заяви студента завідуючий кафедрою призначає день засідання комісії для захисту проекту.

У випадку отримання незадовільної оцінки на захисті студент одержує нове завдання на курсовий проект для повторного проходження проектування по даній дисципліні.

## **ВАРІАНТИ ЗАВДАНЬ ДЛЯ ПРОЕКТУВАННЯ (КУРСОВОЇ РОБОТИ)**

1. Автоматизована система управління і контролю швидкої допомоги.

2. Автоматизована інформаційна система з обліку трамвайних рейсів.

3. Автоматизована інформаційна система з обліку автобусних рейсів.

4. Автоматизована інформаційна система «Розклад руху літаків».

5. Програмне забезпечення «Табло» для інформаційної служби аеропорту.

6. Програмне забезпечення вбудованого процесора турнікета для аеропорту.

7. Автоматизована система контролю якості газопроводу.

8. Автоматизована система автоматичної оплати паркування «Таксопарк».

9. Проектування компонентів автоматизованої системи «Авіасервіс» (комплексний проект).

10. Проектування автоматизованої системи перевезення вантажу через аеропорти.

11. Автоматизована система станції технічного обслуговування автомобілів.

12. Автоматизована система «Каса автовокзалу».

13. Автоматизована Система «Таксопарк» з детальною проробкою робочої станції диспетчера.

14. Автоматизована система бронювання авіабілетів.

15. Автоматизована система «Довідкове бюро авіакаси».

16. Автоматизована система «Облік транспортних засобів та їх власників».

17. Автоматизована система «Каса залізничного вокзалу».

18. Автоматизована система «Розклад руху поїздів».

19. Автоматизована інформаційна система з обліку автомобілів. Організація автостоянки по районам.

20. Автоматизована система оптимізації дорожнього руху (управління світлофорами).

21. Автоматизована система для життєзабезпечення пасажирів аеропорту.

22. Автоматизована система «Розклад руху пароплавів «Морський порт»».

23. Автоматизована інформаційна система підтримки дистанційного навчання.

24. Автоматизована інформаційна система страхової компанії.

25. Автоматизована інформаційна система інформаційного агентства.

26. Проектування автоматизованої інформаційної системи туристичної агенції.

27. Проектування автоматизованої інформаційної системи туристичної агенції.

28. Проектування автоматизованої інформаційної системи поштового зв'язку.

29. Проектування автоматизованої інформаційної системи ціноутворення у будівництві.

30. Проектування автоматизованої інформаційної системи обліку клієнтів розважального центру "GalaxyFamilyPark".

### **СПИСОК РЕКОМЕНДОВАНИХ ДЖЕРЕЛ**

#### **Основна література:**

1. Цибульник С.О. Технології розроблення програмного забезпечення. Підручник. / С.О. Цибульник, К.С. Барандич. – Київ: КПІ ім. Ігоря Сікорського,  $2022. - 270$  c.

2. Коваленко О.С. Проектування інформаційних систем: Загальні питання теорії проектування ІС: навч. посіб. / О.С. Коваленко, Л.М. Добровська. – Київ: КПІ ім. Ігоря Сікорського, 2020. – 192с.

3. Баран С.В. Розробка програмного забезпечення з використанням патернів проектування: Навчальний посібник. / С.В. Баран. – Кривий Ріг: Державний університет економіки і технологій, 2023. –203 с.

4. Люта А.В. Автоматизоване проектування складних об'єктів і систем: Конспект лекцій. / А.В. Люта. - Краматорськ: ДДМА, 2020. – 124 с.

5. Ушенко Ю.О. Методологія інформаційних систем та баз даних: теоретичний і практичний підходи: навч. посібник / Ю.О. Ушенко, М.Л. Ковальчук, М.С. Гавриляк, А.Л. Негрич. – Чернівці: Чернівецький нац. ун-т ім. Ю. Федьковича,  $2021 - 240$  c.

6. Troelsen A. Pro C# 8 with .NET Core 3 Foundational Principles and Practices in Programming / A. Troelsen, J. Japikse. – Berkley, United States: Apress, 2020. – 1160 с.

7. Freeman A. Pro ASP.NET Core 3 (Develop Cloud-Ready Web Applications Using MVC 3, Blazor, and Razor Pages) / Adam Freeman., 2020. – 1400 с.

### **Додаткова література:**

8. Барандич К.С. Системи автоматизованого проєктування: конспект лекцій навч. посіб. / К.С. Барандич, О.О. Подолян, М.М. Гладський. – Київ: КПІ ім. Ігоря Сікорського, 2021. – 97 с.

9. Мірошник М.А. Технології та автоматизація проєктування цифрових пристроїв складних комп'ютерних систем на ПЛІС: навч. посібник. / М.А. Мірошник, Л.А. Клименко, Я.Ю. Корольова. – Харків: УкрДУЗТ, 2021. – 220 с.

10. Baptista G. Hands-On Software Architecture with C# 8 and .NET Core 3: Architecting software solutions using microservices, DevOps, and design patterns for Azure Cloud / Gabriel Baptista. – Birmingham, UK: Packt Publishing, 2019. – 598 с.

11. J. Price M. C# 8.0 and .NET Core 3.0 – Modern Cross-Platform Development: Build applications with C#, .NET Core, Entity Framework Core, ASP.NET Core, and ML.NET using Visual Studio Code / Mark J. Price. – Birmingham, UK: Packt Publishing, 2019. – 818 с.

Додаток А

### Приклад виконання титульного аркуша пояснювальної записки до курсової роботи

Додаток Б

 Форма завдання на курсову роботу Національний авіаційний університет

(назва вищого навчального закладу) Кафедра комп'ютерних інформаційних технологій Дисципліна ….. Спеціальність «…….» ОПП «……..» Курс 1М Група <u>Семестр 2</u>

### **ЗАВДАННЯ на курсову роботу студента**

\_\_\_\_\_\_\_\_\_\_\_\_\_\_\_\_\_\_\_\_\_\_\_\_\_\_\_\_\_\_\_\_\_\_\_\_\_\_\_\_\_\_\_\_\_\_\_\_\_\_\_\_\_\_\_\_\_\_\_\_\_\_\_\_\_\_\_ (прізвище, ім'я, по батькові)

1. Тема проекту (роботи)\_\_\_\_

2. Строк здачі студентом закінченого проекту (роботи)

3. Вихідні дані до проекту (роботи)

\_\_\_\_\_\_\_\_\_\_\_\_\_\_\_\_\_\_\_\_\_\_\_\_\_\_\_\_\_\_\_\_\_\_\_\_\_

4. Зміст пояснювальної записки (перелік питань, які підлягають розробці) 1. Аналіз предметної області. 2. Технічне завдання. 3. Розробка діаграм. 4. Опис програмного забезпечення: структура ПЗ, функції ПЗ, класи, взаємодія методів. 5. Тестування. 6. Інструкція користувача. 7. Текст програми.

5. Перелік графічного матеріалу (з точним зазначенням обов'язкових креслень)

1. Схема взаємодій функцій. 2. Макросхема алгоритму рішення задачі. 3. Структура проекту. 4. Схема взаємозв'язків таблиць баз даних. 5. Відеокопії результатів роботи програми.

6. Дата видачі завдання

# **КАЛЕНДАРНИЙ ПЛАН**

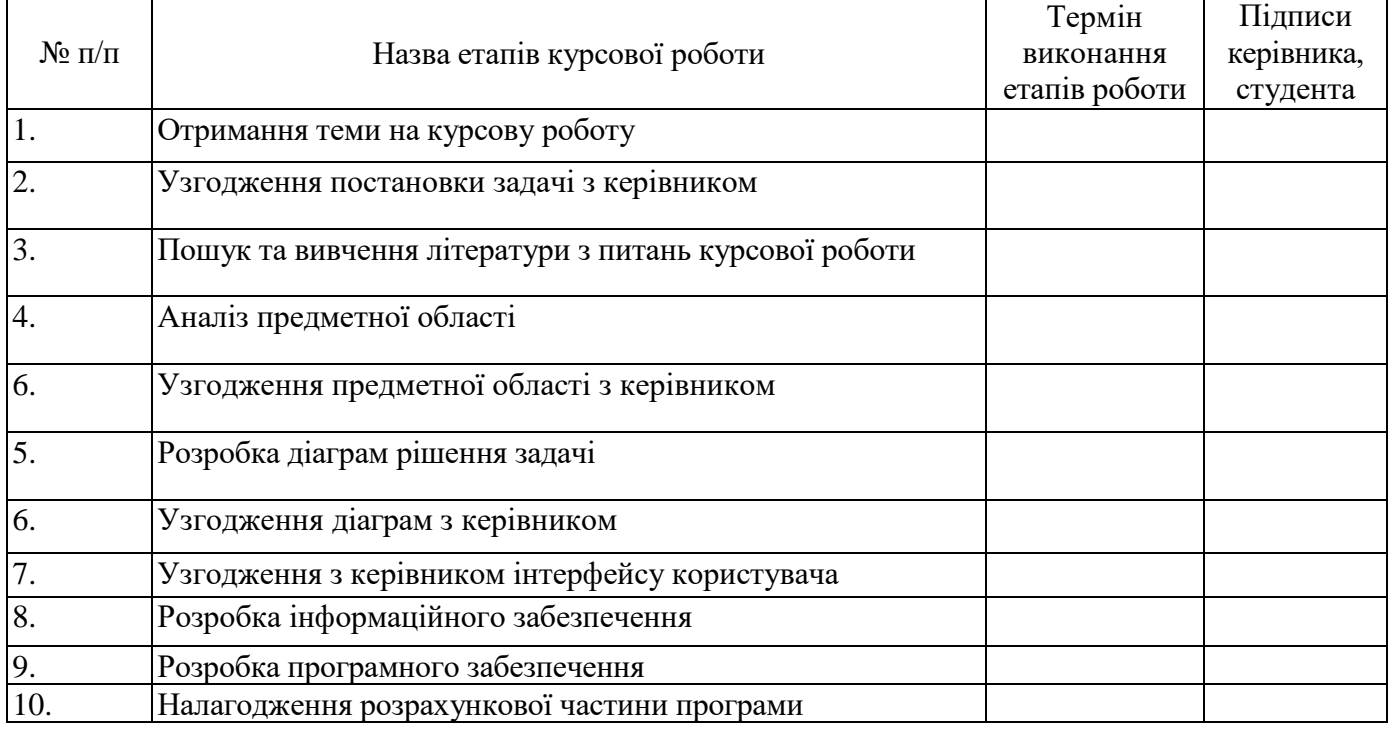

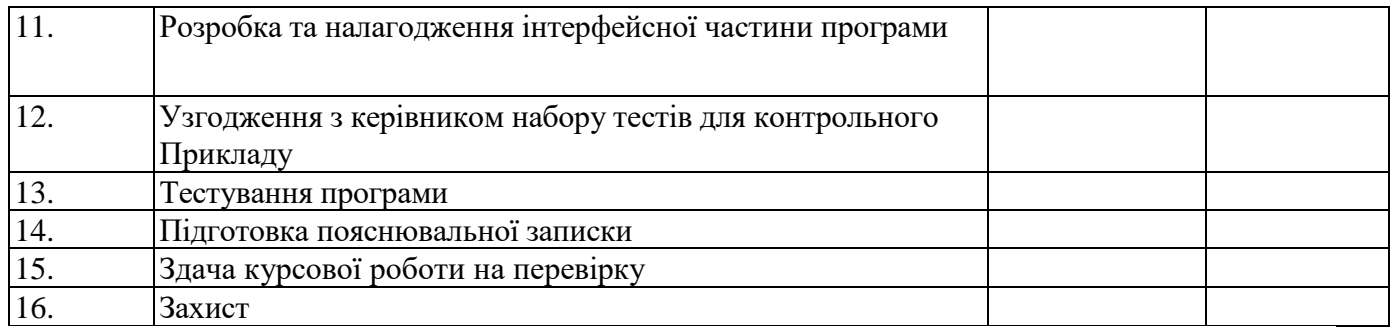

Керівник курсової роботи **Ім'я ПРІЗВИЩЕ** 

(підпис керівника)

Завдання прийняв до виконання Приволь Пм'я ПРІЗВИЩЕ

(підпис студента)

#### **РОЗДІЛ 2**

#### **РОЗРОБКА І ОБГРУНТУВАННЯ ТЕХНІЧНОГО ЗАВДАННЯ**

#### **2.1. Основа для розробки**

Дане технічне завдання поширюється на розробку автоматизованої системи аналізу даних і прогнозування попиту товарів в оптовій торгівлі. Система призначена для здійснення декількох видів аналізу даних (загальна статистика, пошук асоціацій і так далі), а також прогнозування споживчого попиту при складанні довгострокових планів випуску продукції.

Результати аналізу і прогнозування повинні зберігатися упродовж 5 років і використовуватися при складанні звітів.

Повне найменування програмної розробки: «Автоматизована система аналізу даних і прогнозування попиту товарів в оптовій торгівлі», надалі іменована як «програма». Коротка назва програми – «АСАДПП».

Розробник цього програмного продукту - студентка групи 5ПР2 Маковійчук О.Д., що надалі іменується як «розробник».

Замовник програмного продукту – кафедра прикладної інформатики, Національного авіаційного університету.

#### **2.2. Цілі розробки**

Створення цієї програми переслідує ряд техніко-економічних цілей:

1. Створення програмного продукту, необхідного для обліку товарів на складах представників малого і середнього бізнесу.

2. Створення дешевої альтернативи існуючим нині дорогим програмам складського обліку типу «Атонекс» Склад, «VVS: Офіс - Склад – Магазин», «Microinvest Склад Pro», «Склад+» та подібні до них.

3. Створення інтуїтивно зрозумілої програми із зручним і універсальним Windows - інтерфейсом для простого, але потужного *і* ефективного контролю за товарами.

#### **2.3. Вимоги до програми**

#### **2.3.1. Вимоги до функціональних характеристик**

До реалізованих в програмі функцій можна віднести:

1. Роботу з довільною кількістю складів, можливість вести статистику продажів (включає вартість проданого товару, а також послідовність операцій, вироблених з товаром) на складі і статистику продажів кожного з товарів окремо.

2. Можливість автозаповнення деяких полів (поля продавця і покупця товару) для прискорення роботи.

3. Можливість відстежування переміщення товарів між складами.

4. Пошук товару на складі по сукупності заданих користувачем полів.

5. Можливість заміни назв товарів і валют на вибраному складі або складах по запиту користувача.

6. Можливість списання залишку товару з вказівкою особи, що віддала таке розпорядження і суми списання товару.

7. Можливість виділення і копіювання текстових даних різних полів картки товару в стандартний системний буфер обміну Windows з метою наступної вставки в будь-який документ, що допускає подібну операцію (наприклад, документ Microsoft Word або Microsoft Excel).

8. Можливість сортування карток товарів.

9. Можливість використання фільтру (спеціальна опція, що дозволяє відображувати не усі картки товарів, що входять в склад, а тільки ті, які задовольняють налаштуванням фільтру, наприклад - відображувати тільки товари вартістю більше 100 грн./од.), який настроюється користувачем для відображення товарів і операцій, що задовольняють параметрам фільтру.

10. Можливість створення резервної копії в автоматичному режимі (раз на тиждень) і за бажанням користувача (у будь-який момент часу, коли програма завантажена).

11. Можливість налаштування призначеного для користувача інтерфейсу (шрифтів і кольорів), а також параметрів роботи (облік і процентна ставка ПДВ).

12. Можливість виводу на принтер бази цих товарів на складі з використанням фільтру.

#### **2.3.2. Організація вхідних і вихідних даних**

В процесі роботи програми вхідною інформацією для програми повинні являтися: файли баз даних, маніпуляції мишею, а також коди клавіш, що натискаються користувачем на клавіатурі ЕОМ, згідно з режимами, які визначаються вихідною екранною інформацією.

#### **2.3.3. Тимчасові характеристики і розмір займаної пам'яті**

Час реакції програми на натиснення будь-якої з клавіш і маніпуляції мишею не повинен перевищувати 0,25 с, у разі відповідності системних ресурсів вимогам до складу і параметрів технічних засобів. Реакція на команди меню, окрім Відкриття, Збереження, Пошуку не повинна перевищувати 2 с. Реакція на команди Відкриття, Збереження, Пошуку залежить від розміру файлу даних і налагоджень пошуку. Об'єм займаної оперативної пам'яті не повинен перевищувати 8 Мбайт.

#### **2.3.4. Критерії ефективності і якості програми**

Дана програмна розробка дуже проста в засвоєнні. Зручний інтуїтивно зрозумілий інтерфейс у поєднанні з потужною системою допоміжних малюнків і спливаючих підказок дозволяють працювати з програмою без попередньої підготовки.

На відміну від таких дорогих і складних програм складського обліку як «Атонекс» Склад, «VVS: Офіс - Склад – Магазин», «Microinvest Склад Pro», «Склад+», програмна розробка ідеально підходить для представників малого і середнього бізнесу, оскільки містить усі необхідні функції, і не переобтяжена даремними і непотрібними можливостями.

Технологія створення програми у візуальних середовищах програмування робить її інтерфейс універсальним і сумісним з такими операційними системами як Windows XP/Vista/7.

#### **2.4. Вимоги до надійності**

Програма повинна нормально функціонувати при безперебійній роботі ЕОМ. У разі виникнення збою в роботі апаратури, відновлення нормальної роботи

програми має проводитися після: перезавантаження операційної системи; запуску виконуваного файлу програми; повторного виконання дій, втрачених до останнього збереження інформації у файл на диску.

Рівень надійності програми повинен відповідати технології програмування, що передбачає: інспекцію початкових текстів програми; автономне тестування модулів (методів) програми; тестування сполучення модулів (методів) програми; комплексне тестування програми.

Програма повинна контролювати вибір користувачем пункту меню «Вихід» і попереджати його про втрату «не збережених змін».

Час відновлення після відмови повинно складатися з: часу перезапуску користувачем операційної системи; часу запуску користувачем виконуваного файлу програми; часу повторного введення втрачених даних.

#### **2.5. Умови експлуатації**

Програма повинна зберігатися у вигляді двох маркірованих копій еталонною і робочою. Періодичний перезапис інформації повинен здійснюватися згідно з нанесеною маркіровкою. Умови зберігання дисків повинні відповідати нанесеній на них маркіровці.

#### **2.5.1. Вимоги до складу і параметрів технічних засобів.**

Програма призначена для роботи на IBM - сумісних персональних комп'ютерах.

Комп'ютер повинен мати:

1. Комп'ютер кінцевого користувача:

1) операційну систему: Microsoft Windows 2010/XP/Server 2019/Vista (рекомендується Microsoft Windows XP);

2) процесор Intel Pentium II 400 МГц та вище (рекомендується Intel Pentium III 866 МГц);

3) оперативну пам'ять 128 Мбайт і вище (рекомендується 256 Мбайт);

4) жорсткий диск (при установці використовується близько 220 Мбайт);

5) пристрій читання компакт-дисків;

6) USB - порт;

7) SVGA - дисплей.

2. Комп'ютер, використовуваний для розробки конфігурацій:

1) операційну систему: Microsoft Windows 2010/XP/Server 2019/Vista (рекомендується Microsoft Windows XP);

2) процесор Intel Pentium III 866 Мгц і вище (рекомендується Intel Pentium IV/ Celeron 1800 Мгц);

3) оперативну пам'ять 512 Мбайт і вище (рекомендується 1024 Мбайт);

- 4) жорсткий диск (при установці використовується близько 220 Мбайт);
- 5) пристрій читання компакт-дисків;
- 6) USB порт;
- 7) SVGA дисплей.

Для коректної роботи програми в налаштуваннях екрану має бути вибрана 32-бітова колірна палітра.

Вказаний вільний простір на жорсткому диску вимагається для виконання установки системи "1 З: Підприємство 8.1". Необхідний вільний простір не враховує збільшення розміру інформаційної бази при роботі з конфігурацією, що розробляється. Тому необхідно самостійно стежити за наявністю на жорсткому диску достатнього вільного простору.

#### **2.6. Стадії і етапи розробки**

Розробка програми повинна виконуватися по наступних етапах:

1) Розробка, узгодження і затвердження технічного проекту програми із запискою пояснення - 7 тижнів.

2) Розробка робочого проекту програми з комплексним тестуванням - 8 тижнів.

3) Приймання-здача з виправленням виявлених недоліків в програмі і програмній документації - 3 тижні.

4) Впровадження.

#### **2.7. Порядок контролю і прийому проекту**

Випробування і тестування програми повинні проводитися в процесі створення програми самим розробником:

1. З використанням контрольних тестів, що дозволяють добитися перевірки правильності працездатності і взаємної сумісності максимального числа функцій і операторів програми або модуля при мінімальних витратах тимчасових і фінансових ресурсів.

2. Шляхом покрокового виконання програми або модуля (і безперервного контролю значень змінних) відповідно до набору тестових прикладів і порівняння набутих в процесі тестування значень з контрольними значеннями тестових прикладів.

3. Із залученням сторонніх неофіційних бета-тестувальників, які в процесі тестування програмного продукту повинні повідомляти розробникові усі знайдені помилки і неточності в роботі програми.

Випробування і тестування програми повинні проводитися після завершення створення програми замовником:

1. З використанням перевірочних тестів, що складаються замовником завчасно.

2. В процесі початкового етапу впровадження програми, шляхом тестування програми в організації замовника в робочих умовах упродовж терміну в 1 тиждень.

3. У організації замовника із залученням сторонніх експертів.

Прийом програми повинен здійснюватися замовником. Програма повинна вважатися придатною, якщо вона задовольняє усім пунктам цього технічного завдання.

## **Приклади діаграм**

## 1. Діаграма класів:

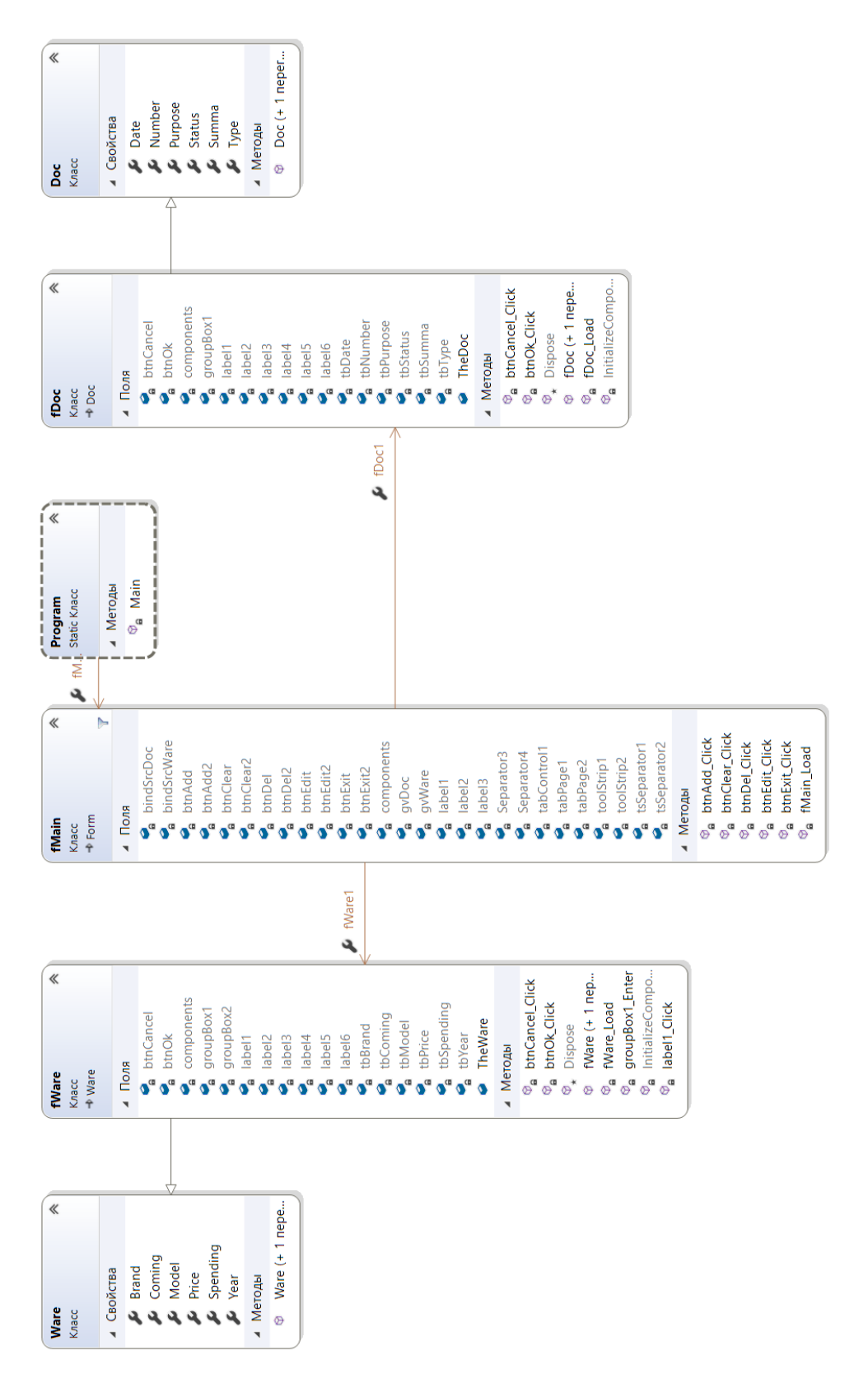

## 2. Діаграма станів:

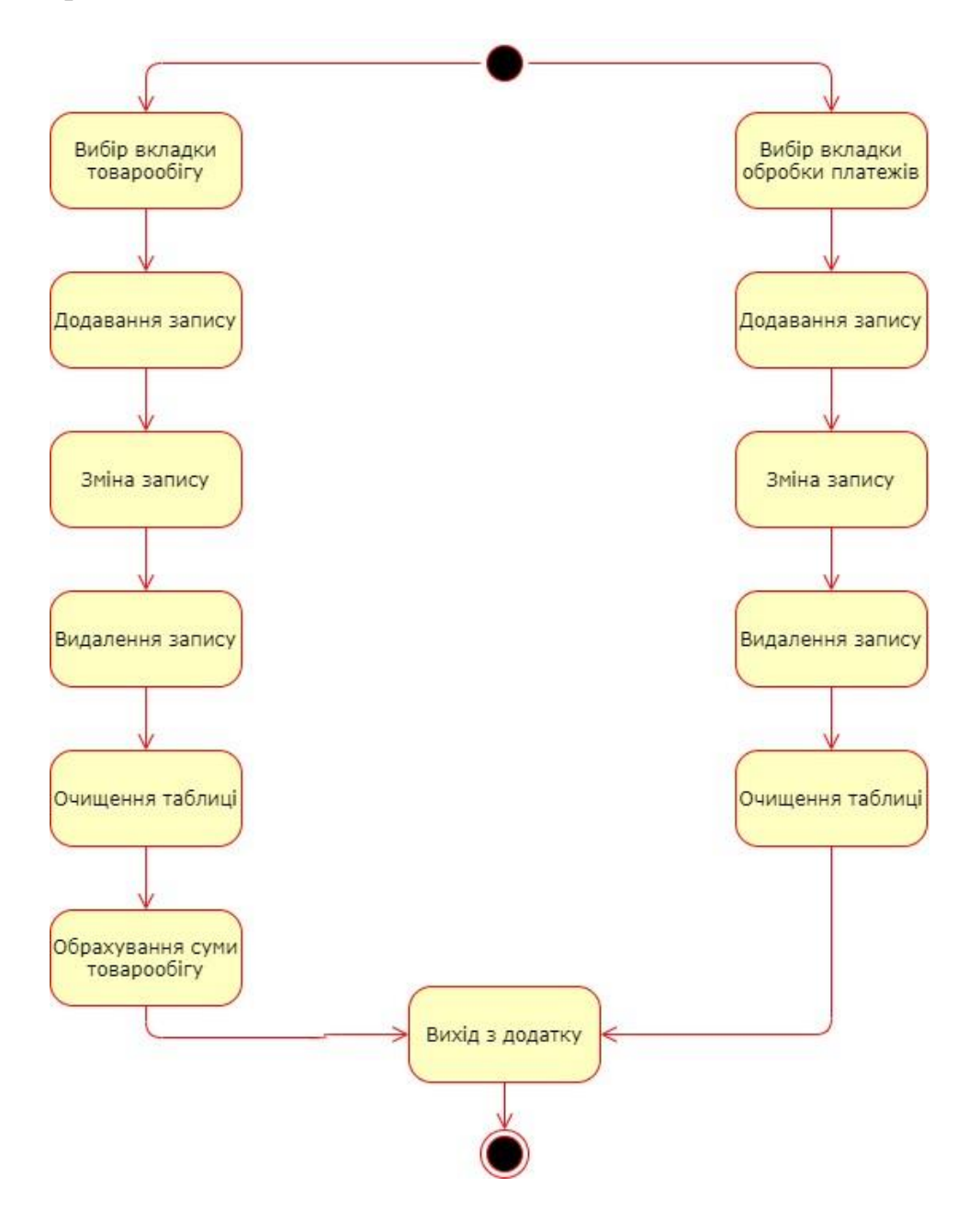

## 3. Діаграми взаємодії (послідовності і кооперації):

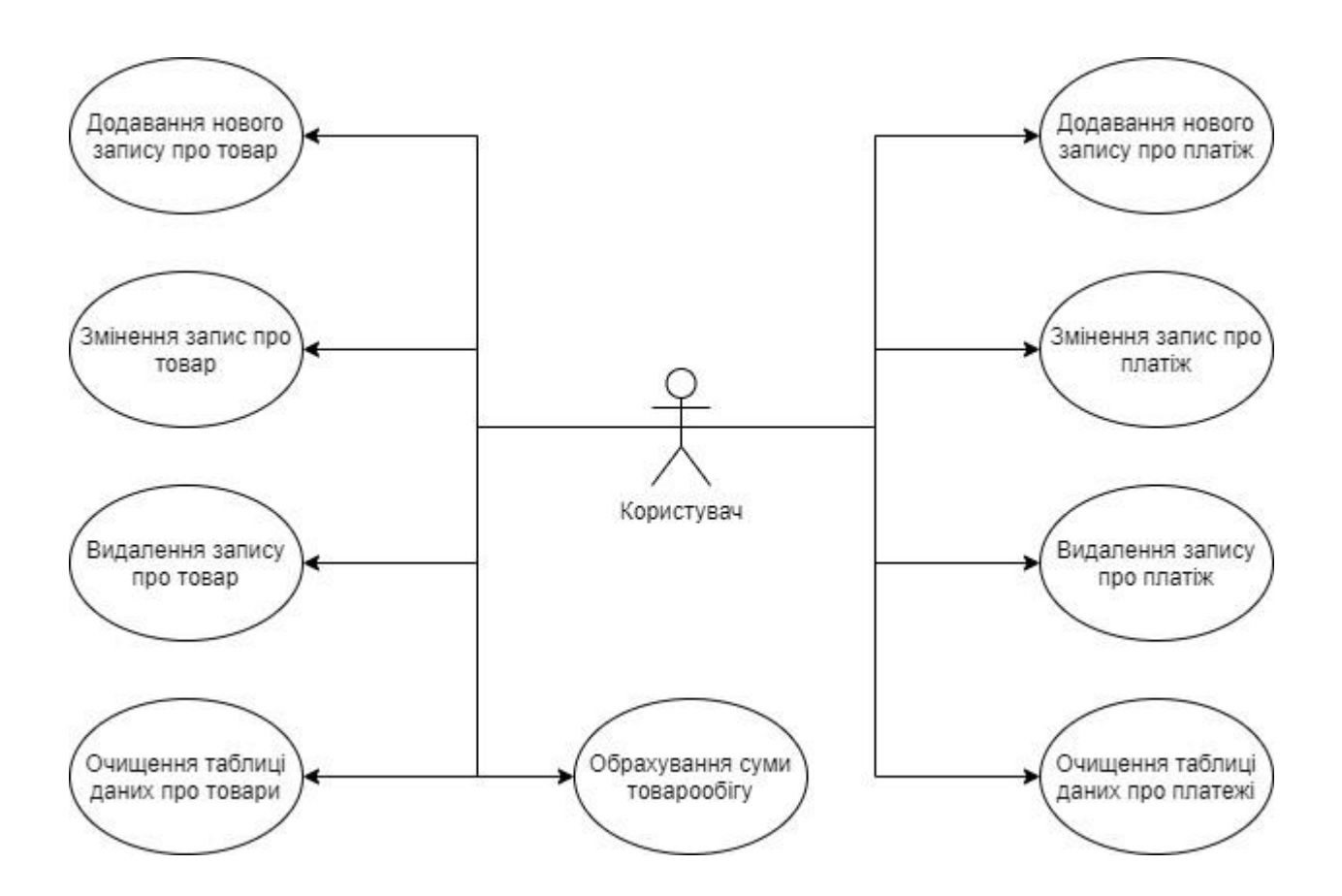